#### **ĐỀ CƯƠNG CHI TIẾT HỌC PHẦN TIN HỌC ĐẠI CƯƠNG**

#### **Ngành đào tạo: Đại học Kế toán, Quản trị Kinh doanh, Kinh tế, Luật, Tài chính ngân hàng, Điện-Điện tử, Cơ khí.**

*(Ban hành theo Quyết định số 640 ngày 14 tháng 12 năm 2019 của Hiệu trưởng trường Đại học Thái bình )*

**1. Tên học phần:** Tin học đại cương Mã học phần: 0101001558

- **2. Số tín chỉ:** 3 (2,1,5**)**
- **3. Trình độ:** Cho sinh viên năm thứ nhất

## **4. Phân bổ thời gian**

 **- Lên lớp:** 

 $+$  Lý thuyết + Thực hành: 57 tiết

+ Seminar/Bài tập: 0 tiết

+ Kiểm tra: 3 tiết; số bài kiểm tra định kỳ: 3 bài

- **- Tự học**: 75 tiết
- **5. Điều kiện tiên quyết:** Đã hoàn thành chương trình PTTH.

# **6. Mục tiêu của học phần**

Sau khi hoàn tất học phần sinh viên có khả năng:

*6.1. Về kiến thức:* Cung cấp cho sinh viên các kiến thức tổng quan về hệ thống máy tính, hiểu chức năng của các thành phần trong hệ thống máy tính, phân loại được các hệ điều hành và thao tác tốt trên hệ điều hành Windows 8... Soạn thảo được văn bản trên phần mềm Microsoft Word 2013, biết cách tạo một bài báo cáo trên phần mềm PowerPoint 2013, biết khai thác và sử dụng các dịch vụ trên Internet.

*6.2. Về kỹ năng:* Biết vận dụng, khai thác và sử dụng máy tính, sử dụng các phần mềm ứng dụng văn phòng trong quá trình học tập và làm việc.

*6.3. Về năng lực tự chủ và tự chịu trách nhiệm:* Sinh viên tự giác, chủ động trong học tập, có ý thức tổ chức kỷ luật và tư chiu trách nhiệm.

**7. Mô tả vắn tắt nội dung của học phần:** 

Học phần "Tin học đại cương" với thời gian 30 tiết lý thuyết và 30 tiết thực hành nhằm cung cấp cho sinh viên những kiến thức cơ bản về cấu trúc và các thành phần cơ bản của máy tính, các khái niệm phần cứng, phần mềm, hệ điều hành; hệ soạn thảo văn bản Microsoft Word 2013, Microsoft Powerpoint 2013 và sử dụng Internet.

## **8. Nhiệm vụ của sinh viên**

- Dự lớp: Trên 80% số tiết học trên lớp.
- Tham gia đầy đủ 2 bài kiểm tra định kỳ và 1 bài thi kỳ thi kết thúc học phần.
- Tự học ở nhà, nghiên cứu tài liệu trước khi lên lớp.
- Khác: theo yêu cầu của giảng viên

## **9. Tài liệu học tập**

### **- Giáo trình chính:**

[1] PGS.TS Hàn Viết Thuận- Giáo trình Tin học đại cương, NXB Đại học Kinh tế quốc dân 2010.

### **- Tài liệu khác:**

[2] Khoa công nghệ thông tin - Trường Đại học Thái Bình, *Bài giảng Tin học đại cương, lưu hành nội bộ, 2019.*

[3] Thị Thanh Giang, Hoàng Phương Bắc- Ứng dụng công nghệ thông tin cơ bản-NXB Lao động- xã hội.

[4] Khoa công nghệ thông tin - Trường Đại học Thái Bình, *Tài liệu Hướng dẫn thực hành Tin học đại cương, lưu hành nội bộ.*

# **10. Tiêu chuẩn đánh giá sinh viên**

Thực hiện theo Quyết định số 17/VBHN ngày 15/5/2014 của Bộ trưởng Bộ Giáo dục và Đào tạo về việc hợp nhất Quyết định số 43/2007/QĐ-BGDĐT và Thông tư số 57/2012/TT- BGDĐT về "Quy chế đào tạo đại học và cao đẳng hệ chính quy theo hệ thống tín chỉ"; Quyết định số 337/QĐ - ĐHTB ngày 15 tháng 7 năm 2019 của trường Đại học Thái Bình ban hành "Quy chế đào tạo Đại học theo hệ thống tín chỉ tại trường Đại học Thái Bình".

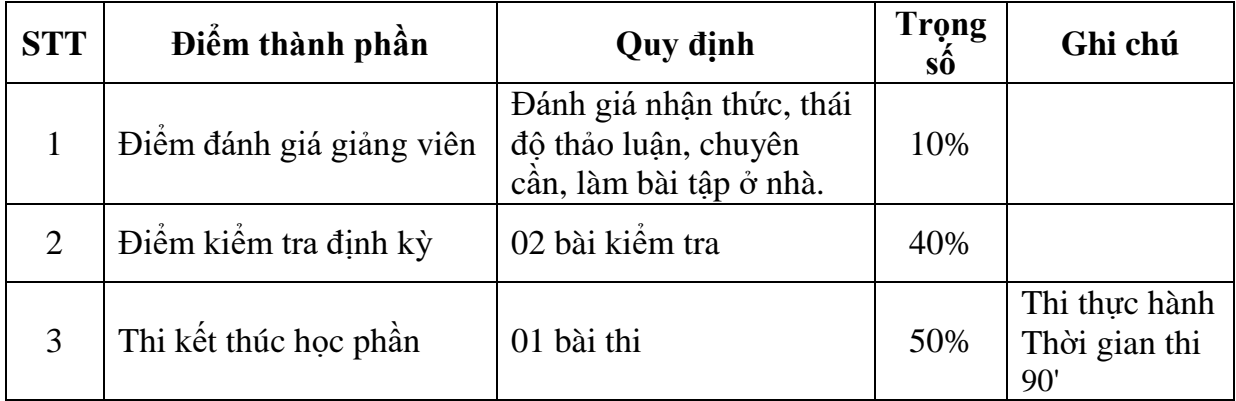

**11. Thang điểm:** Sử dụng thang điểm điểm 10 cho tất cả các hình thức đánh giá trong học phần.

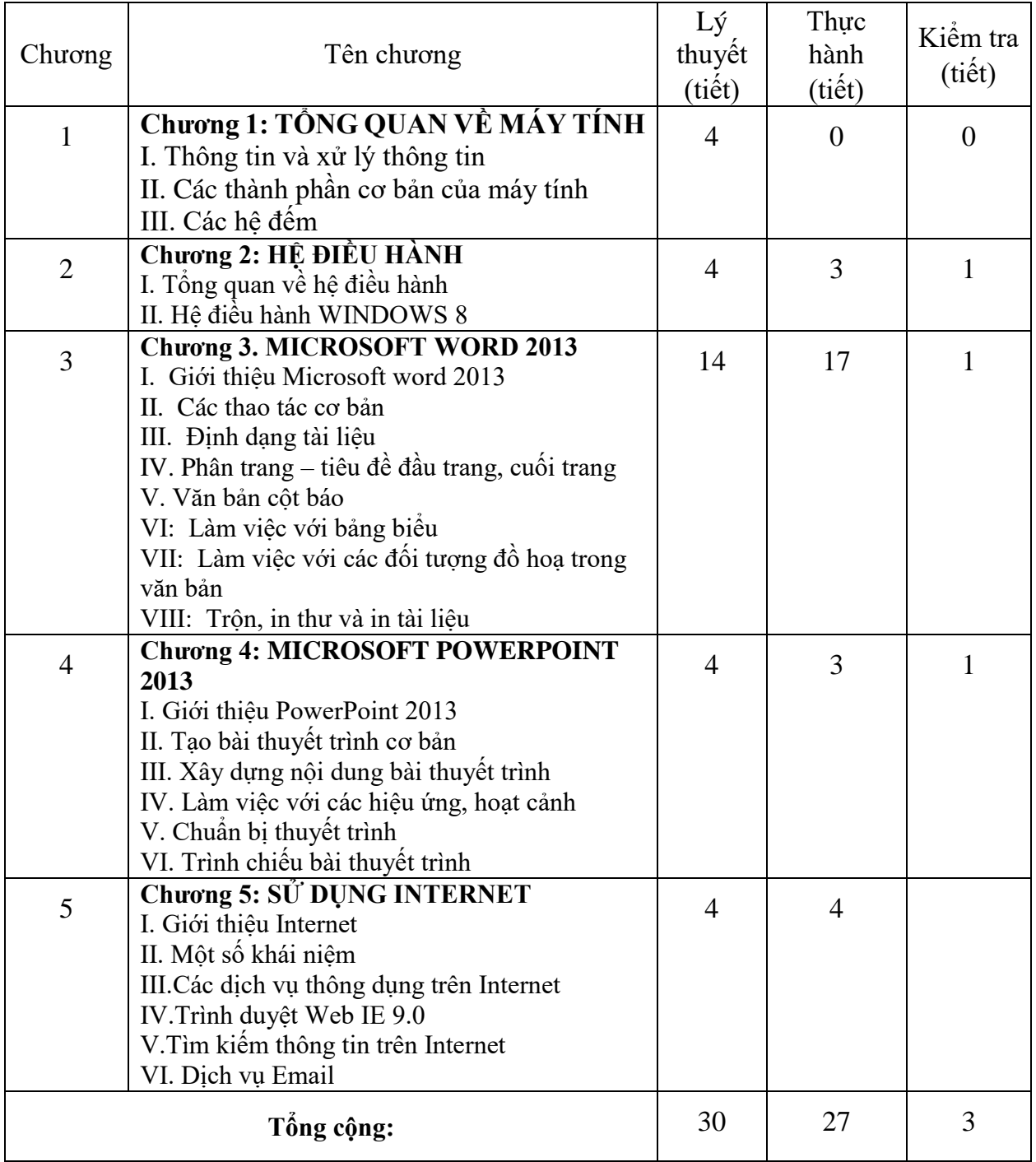

# **12. Nội dung chi tiết học phần**

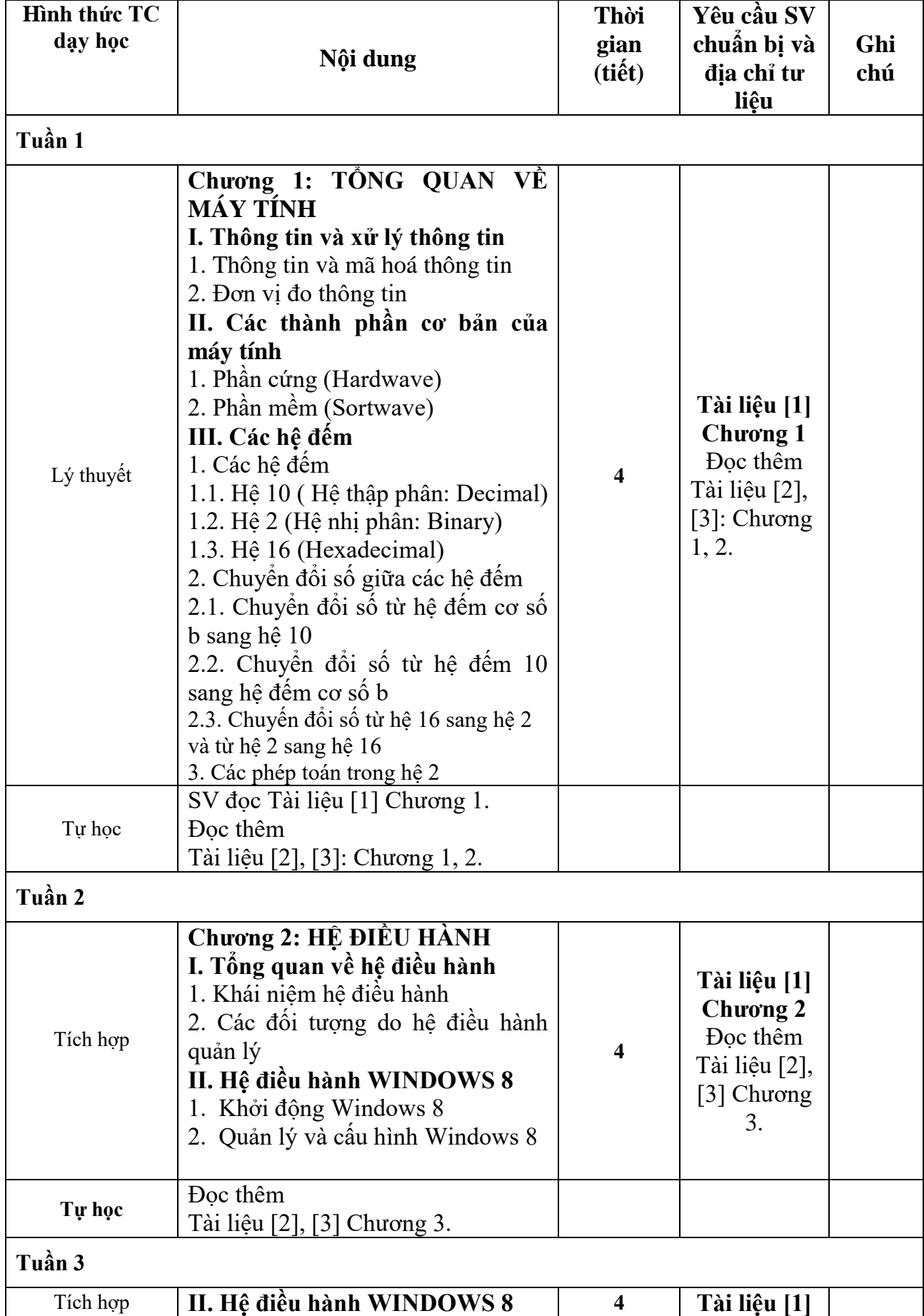

# **13. Hình thức và nội dung từng tuần:**

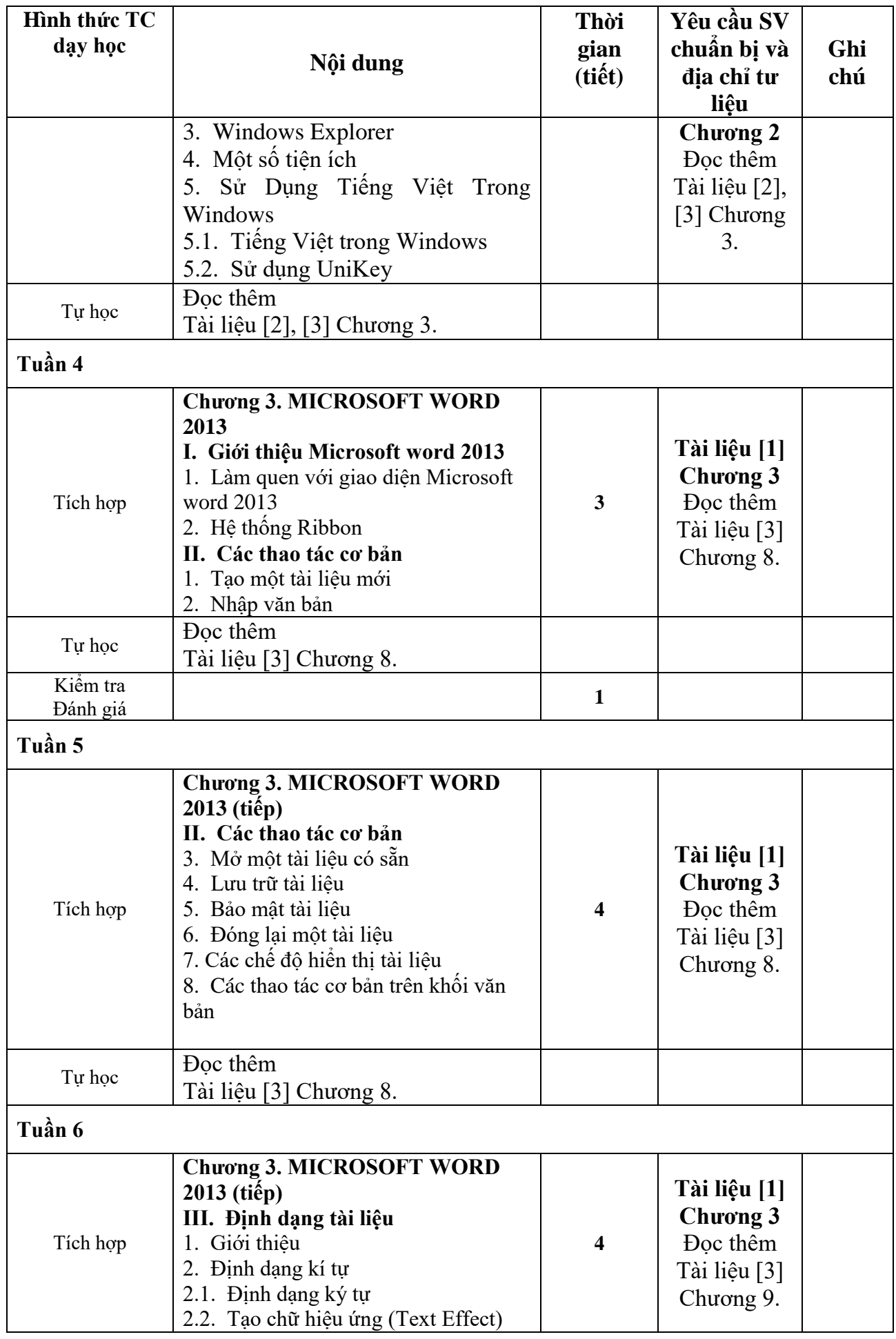

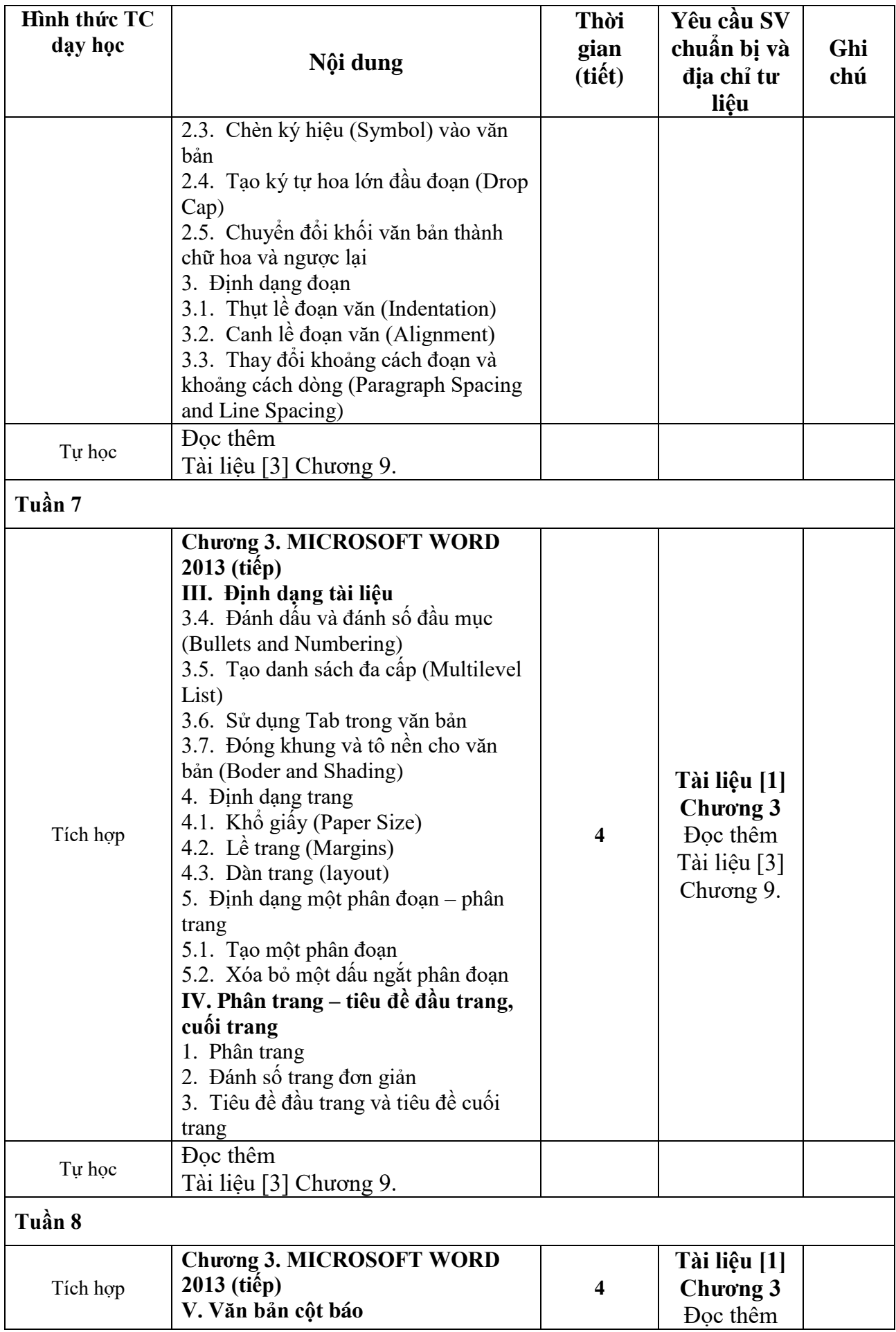

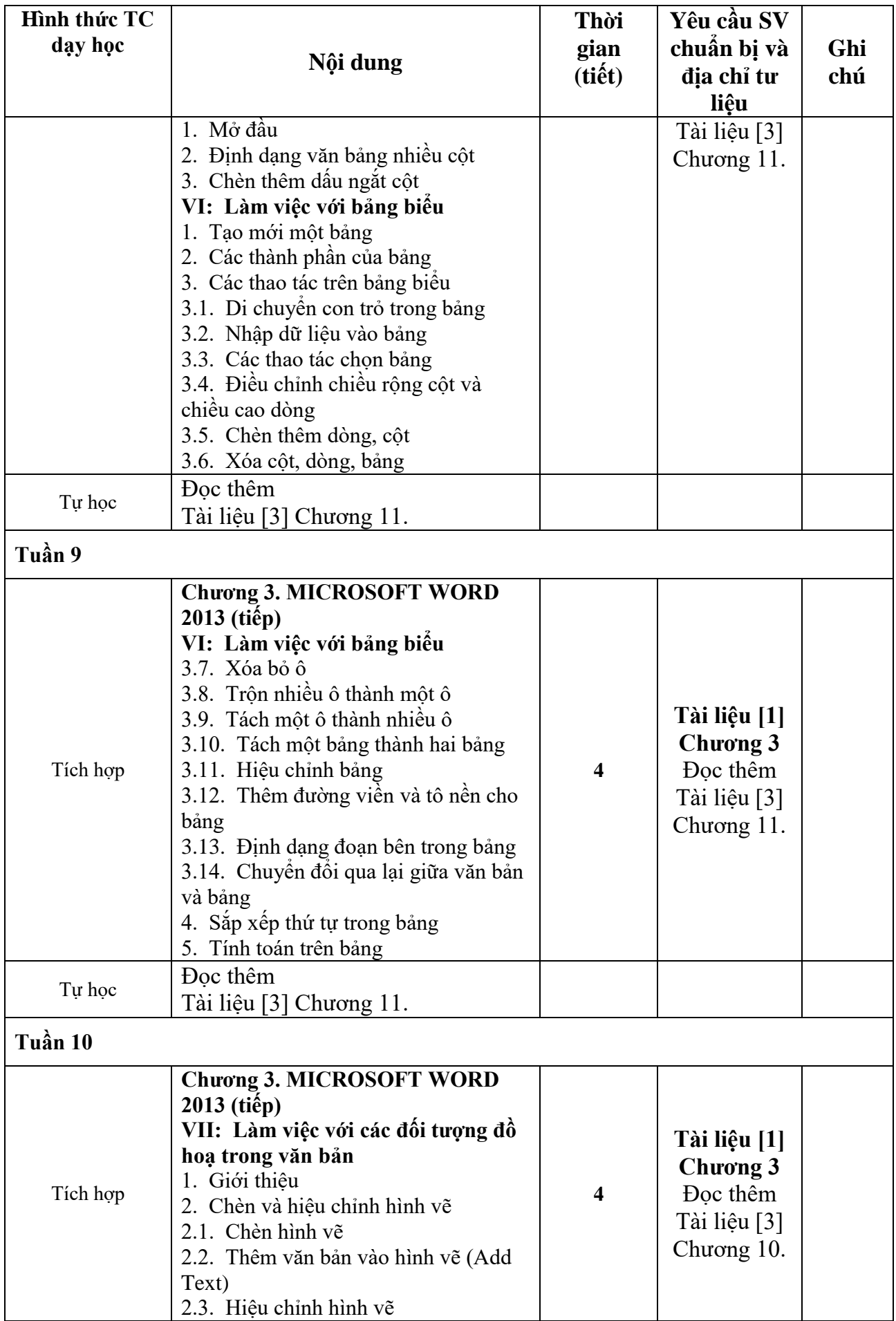

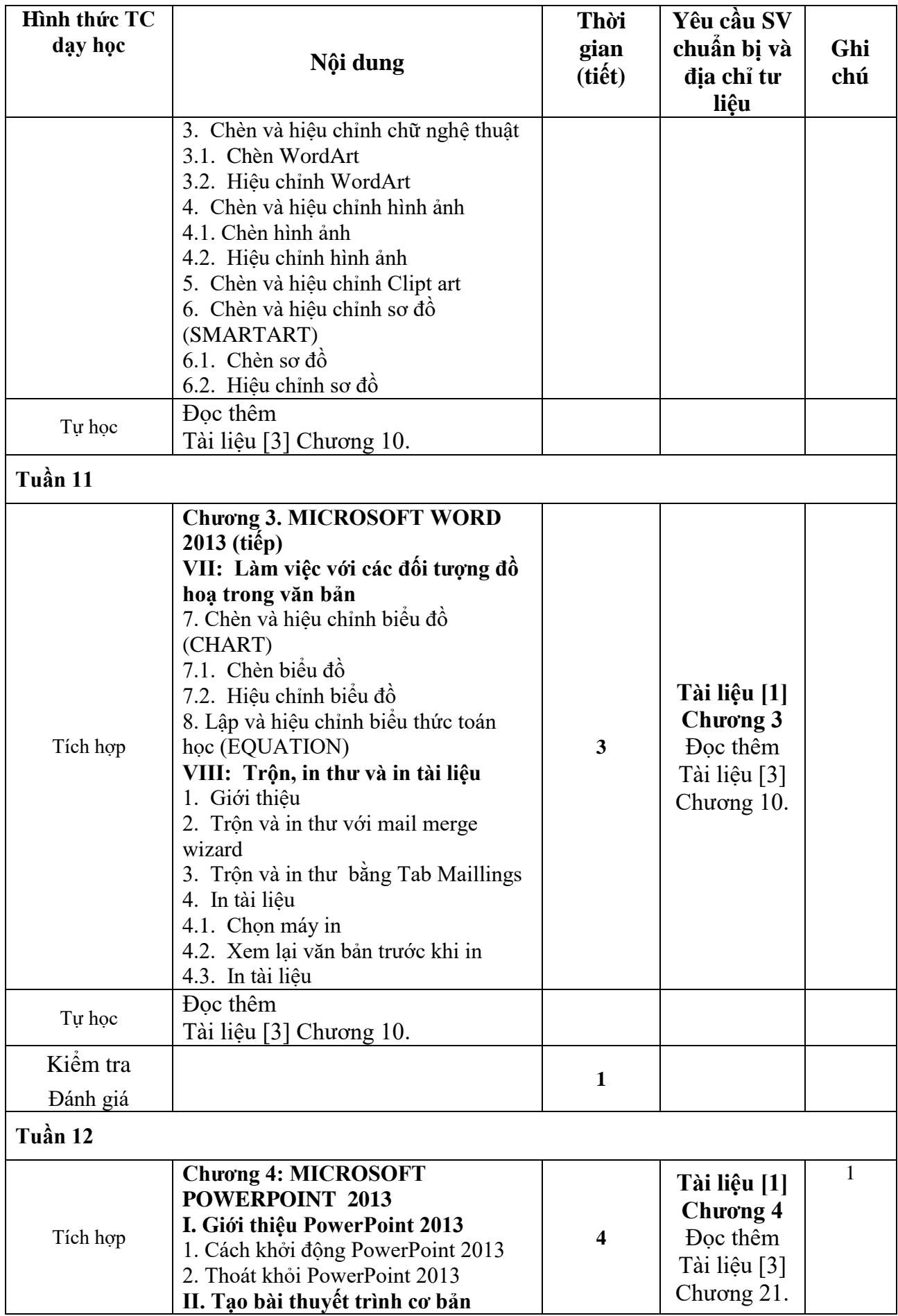

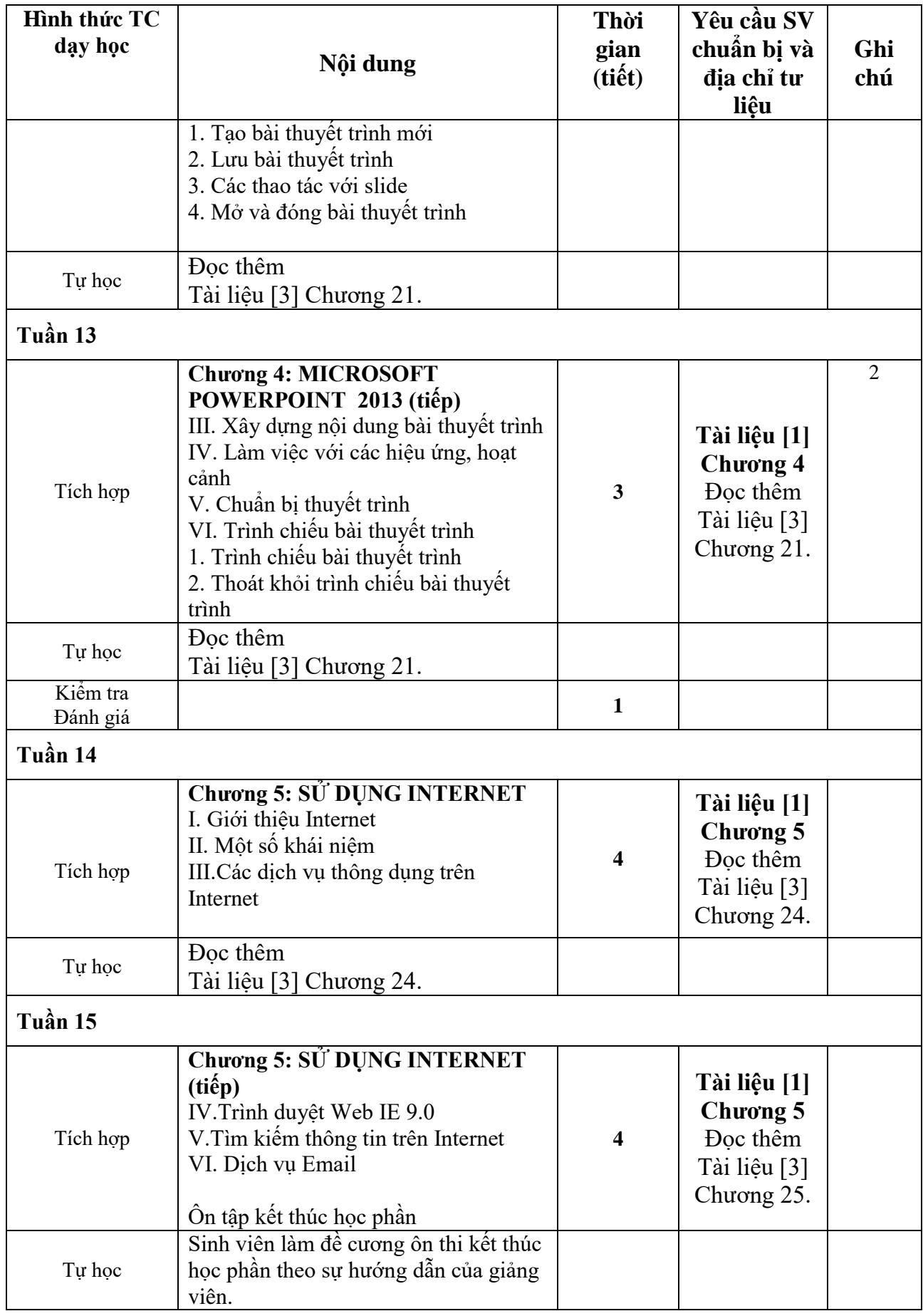

### **14. Nguồn lực giảng dạy học phần: 14.1. Cơ sở vật chất, trang thiết bị:**

- Phòng học: Phòng thực hành máy tính: F205, F2.07, F211, F213, F217, F303.

- Trang thiết bị: Phòng máy có đầy đủ hệ thống điện, ánh sáng, máy tính, mạng LAN, phần mềm mạng ảo.

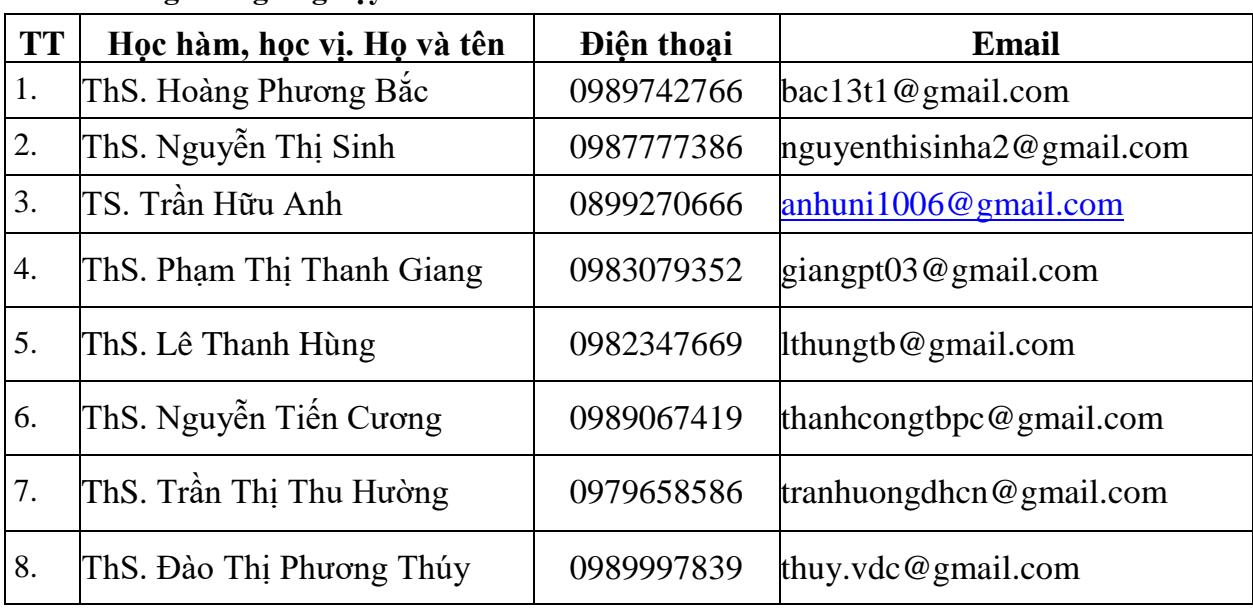

#### **14.2. Giảng viên giảng dạy:**

#### **15. Các quy định chung**

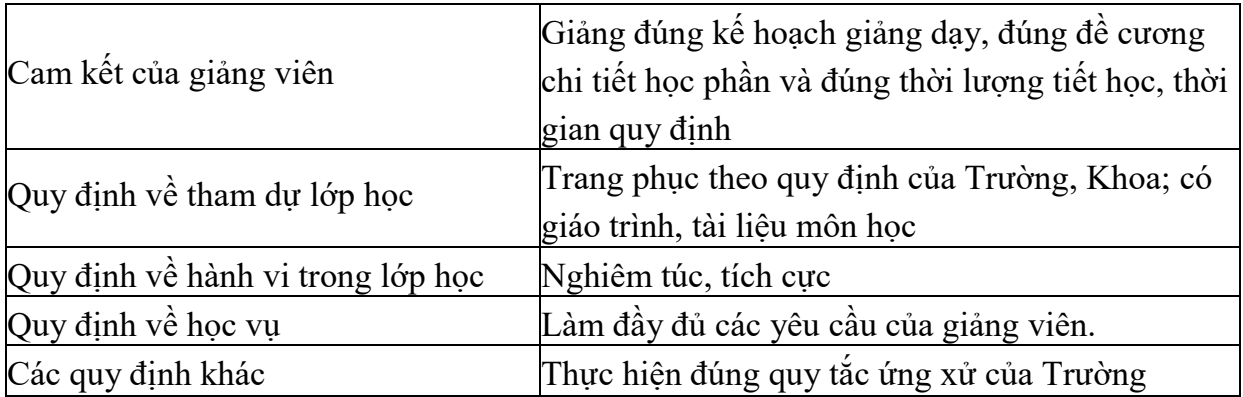

 *Thái Bình, ngày 20 tháng 12 năm 2019* 

**Trưởng khoa** *(Ký và ghi rõ họ tên)*

**Trưởng bộ môn** *(Ký và ghi rõ họ tên)*

**Hoàng Phương Bắc**

**Trần Hữu Anh**